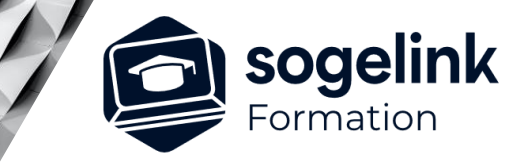

# **MENSURA PREMIUM / BASE / CIVIL BTP / QUARRY INITIATION A LA DAO**

### PROGRAMME DE FORMATION -

*DAO#01*

## **Les objectifs du stage**

Dessiner et modifier des objets, importer des fichiers, gérer les calques, habiller et imprimer des plans : une formation de base indispensable pour s'initier à la pratique de la DAO si vous n'avez jamais produit sur un logiciel de dessin

## **Programme détaillé**

- ✓ BASES ET GENERALITES
	- o Découvrir l'environnement de mensura
		- L'interface, l'accès aux commandes
		- Les modules, la zone de dessin (coordonnées), la barre de commande, la barre d'état...
		- La fenêtre des propriétés
		- Les préférences, l'effet du clic droit : « Easyclic »
	- o Maîtriser la gestion des calques
		- Le gestionnaire de calques, son fonctionnement
		- La création d'un calque et la modification de ses propriétés
		- La gestion des états de calque : désactiver, geler, isoler…
		- La maîtrise des priorités d'affichage

#### DESSIN DE PLANS

- o Dessiner avec précision et modifier des objets
	- L'utilisation des principales commandes de dessin : segments, polylignes, formes géométriques
	- La maitrise des accrochages objets
	- Les objets blocs : gestionnaire, insertion et manipulation
	- L'habillage d'un plan : textes, étiquettes, cotations, Hachures
	- La modification des objets : déplacer, copier, décaler, tourner, ajuster, prolonger : utilisation des grips
- o Importer différents formats de fichier
	- Connaître les différentes solutions pour ouvrir ou importer un DWG ou DXF
	- Insérer et caler une image
	- Insérer et caler un document PDF
- Imprimer des plans
	- La création de mises en pages
	- La gestion de l'échelle d'impression
	- Le format de page : standard ou personnalisé
	- Les options du cadre de la présentation
	- L'insertion d'un titre ou d'un cartouche
	- L'impression papier et l'édition PDF

#### **PUBLIC VISÉ**

Dessinateur / Projeteur Géomètre

#### **PRÉREQUIS**

NIVEAU : Débutant Un minimum de connaissance des fonctions Windows : création et gestion de dossiers et de répertoires.

#### **MODALITÉS TECHNIQUES**

Sur site ou à distance À distance : partage d'écran et prise en main à distance - communication directe par micro ou par « chat »

#### **MODALITÉS PÉDAGOGIQUES**

Fichiers supports de formation

#### **PROFIL DE L'INTERVENANT**

Formateurs(trices) experts(es) sur les logiciels SOGELINK ENGINEERING

#### **NATURE DES TRAVAUX DEMANDÉS**

Utilisation des fonctions du logiciel Exercices de mise en pratiques sous contrôle du formateur

#### **MODALITÉS D'ACCÈS ET DE SUIVI**

Convention de formation (tarif, lieu, horaires) Feuille d'émargement par demi-journée Attestation de fin de formation et/ou certificat de réalisation

 Accessibilité aux personnes en situation de handicap, nous consulter : **handicapengineering@sogelink.com**

#### **DÉLAIS D'ACCÈS**

Nous consulter

#### **ÉVALUATION & VALIDATION**

Par le formateur au fur et à mesure de la formation

#### **DURÉE & MODALITÉS D'INTERVENTION**

2 jours soit 14h00 Intra-entreprise En présentiel : 8 participants maximum A distance : 6 participants maximum